## МИНОБРНАУКИ РОССИИ

Федеральное государственное бюджетное образовательное учреждение

высшего образования

«Костромской государственный университет»

(КГУ)

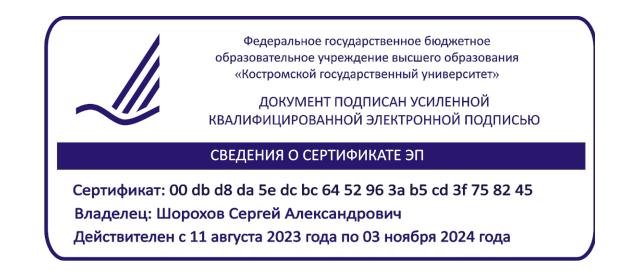

# РАБОЧАЯ ПРОГРАММА ДИСЦИПЛИНЫ

# **WEB-ДИЗАЙН**

Направление подготовки *54.03.01 Дизайн* Направленность Графический дизайн Квалификация выпускника *бакалавр*

Форма обучения: *очная, очно-заочная*

Кострома 2021

Рабочая программа дисциплины «*Web-дизайн* » разработана в соответствии с Федеральным государственным образовательным стандартом, утвержденным Приказом Минобрнауки РФ № 1015 от 13.08.2020 г.

Разработала: Рассадина С.П., доцент ДТМиЭПТ, к.т.н.

Рецензент: Пугачёва И.Б., доцент ДТМиЭПТ, к.т.н.

## ПРОГРАММА УТВЕРЖДЕНА:

на заседании кафедры дизайна, технологии, материаловедения и экспертизы потребительских товаров

Протокол заседания кафедры № 13 от 11.06.2021 г.

Заведующий кафедрой дизайна, технологии, материаловедения и экспертизы потребительских товаров

Иванова О.В., к.т.н., доцент

## ПРОГРАММА ПЕРЕУТВЕРЖДЕНА:

на заседании кафедры дизайна, технологии, материаловедения и экспертизы потребительских товаров

Протокол заседания кафедры № 8 от 18.03.2022 г.

Заведующий кафедрой дизайна, технологии, материаловедения и экспертизы потребительских товаров

Иванова О.В., к.т.н., доцент

## ПРОГРАММА ПЕРЕУТВЕРЖДЕНА:

на заседании кафедры дизайна, технологии, материаловедения и экспертизы потребительских товаров

Протокол заседания кафедры № 9 от 03.04.2023 г.

Заведующий кафедрой дизайна, технологии, материаловедения и экспертизы потребительских товаров

Иванова О.В., к.т.н., доцент

#### **1. Цели и задачи освоения дисциплины**

**Цель дисциплины:** овладение современными компьютерными технологиями, как средством, применяемым для разработки макетов web-сайтов и мультимедийных продуктов.

**Задачи дисциплины:** изучение основ web-дизайна и мультимедиа, получение практических навыков в разработке дизайна и структуры пользовательских webинтерфейсов сайтов, мобильных приложений, мультимедиа-изданий, проектировании логической структуры web-страниц и мультимедиа, управлении контентом.

#### **2. Перечень планируемых результатов обучения по дисциплине**

В результате освоения дисциплины обучающийся должен освоить компетенции: ПК-3; ПК-5

**ПК-3.** *Способен выполнять художественно-техническую разработку дизайнпроектов в сфере графического дизайна.*

Код и содержание индикаторов компетенции:

ИПК 3.1. Разрабатывает дизайн-концепцию проекта, определяет композиционные приемы и стилистические особенности проектируемого объекта.

ИПК 3.2. Находить дизайнерские решения проектных задач и разрабатывает дизайнмакет объекта визуальной информации, идентификации и коммуникации с учетом пожеланий заказчика и предпочтений целевой аудитории.

ИПК 3.3. Демонстрирует и закрепляет в процессе проектирования знаний академического рисунка, цветоведения и колористики, теории искусств, методологии дизайна, основ композиции, художественного конструирования и технического моделирования, техники графики, компьютерных технологий в дизайне.

ИПК 3.4. Знает основы типографики и визуального восприятия, теорию и практику шрифта.

ИПК 3.5. Умело подбирает и грамотно использует графические средства и технические инструменты в соответствии с тематикой и задачами дизайн-проекта. Выполняет работы по эскизированию, макетированию, прототипированию и физическому моделированию объектов графического дизайна. Проявляет навыки иллюстративной графики, художественно-технического редактирования, фотографики, моушн-дизайна и анимации.

ИПК 3.6. Разрабатывает графический дизайн интерфейсов, работает с рекламными материалами, визуализирует наполнение сайтов и других web-сервисов в цифровой среде.

ИПК 3.7. Согласовывает дизайн-макет(ы) с заказчиком и руководством, соблюдая нормы этики делового общения. Осуществляет представление и защиту разработанного дизайн-макета(ов). Обосновывает правильность принимаемых дизайнерских решений, используя профессиональную терминологию в области дизайна.

*Знать:* теоретические основы web-дизайна и мультимедиа;

*Уметь:* применять современные технологии, требуемые при реализации дизайнпроекта на практике для разработки макетов сайтов, мобильных приложений, элементов интерфейса.

*Владеть:* навыками разработки макетов веб-сайтов, графического дизайна интерфейсов, работы с рекламными материалами, визуализации интерактивного наполнения сайтов и других web-сервисов в цифровой среде.

**ПК-5.** *Способен использовать специальные компьютерные программы для проектирования объектов визуальной информации, идентификации и коммуникации.*

Код и содержание индикаторов компетенции:

ИПК 5.1. Знает теоретические основы компьютерного программного обеспечения в дизайне.

ИПК 5.2. Осуществляет подбор программных продуктов для проектирования объектов графического дизайна, моушн-дизайна и анимации.

ИПК 5.3. Грамотно и эффективно использует современное программное обеспечение для решения широкого спектра профессиональных задач, связанных с художественнотехнической разработкой дизайн-проектов.

ИПК 5.4. Имеет практический опыт работы в программных приложениях для представления/визуализации дизайн-макета(ов) в интерактивной среде.

ИПК 5.5. Разрабатывает проектную документацию. Осуществлять архивацию, хранение и передачу в производство файлов с информацией об объектах графического дизайна.

*Знать:* теоретические основы компьютерного программного обеспечения и принципы работы в графических редакторах и онлайн-программах, применяемых для web-дизайна и мультимедиа.

*Уметь:* использовать современные информационные технологии и графические редакторы для реализации и создания документации по дизайн-проектам.

*Владеть:* навыками работы в программных приложениях для представления/визуализации дизайн-макета(ов) в интерактивной среде.

### **3. Место дисциплины в структуре ОП ВО**

Дисциплина относится к части учебного плана, формируемой участниками образовательных отношений, Блок 1. Изучается в 8-м семестре (очно), в 9-м семестре (очнозаочно) в соответствии с учебным планом.

Изучение дисциплины основывается на ранее освоенных дисциплинах/практиках: Шрифты и типографика, Компьютерные технологии в дизайне, Проектирование, разработка и презентация дизайн-проекта, Художественно-техническое редактирование, Motion-дизайн и анимация, Графический дизайн интерфейсов.

Изучение дисциплины является основой для освоения последующих дисциплин/практик: Проектно-технологическая практика, Преддипломная практика, ВКР.

## **4. Объем дисциплины 4.1. Объем дисциплины в зачетных единицах с указанием академических часов и виды учебной работы**

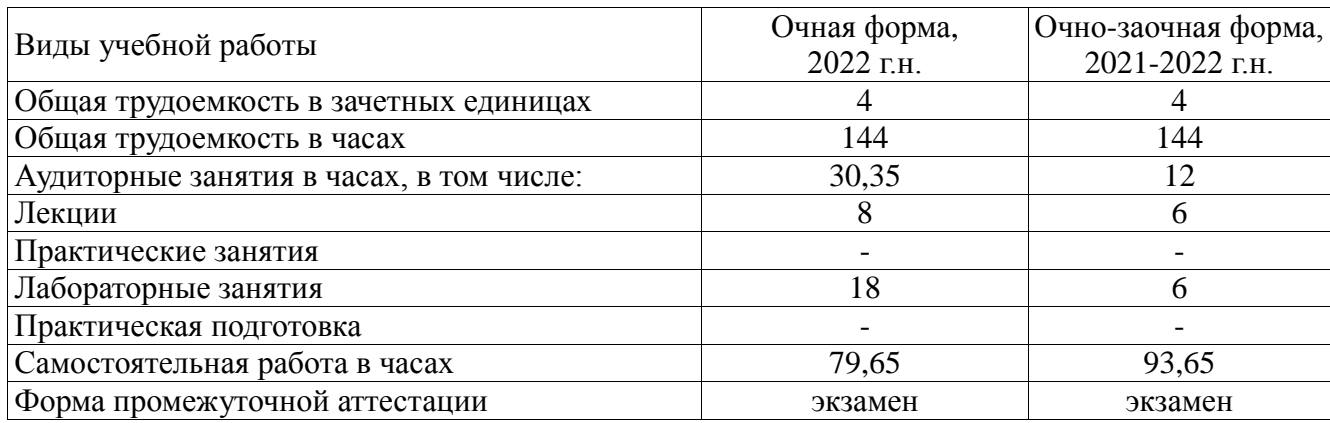

## **4.2. Объем контактной работы на 1 обучающегося**

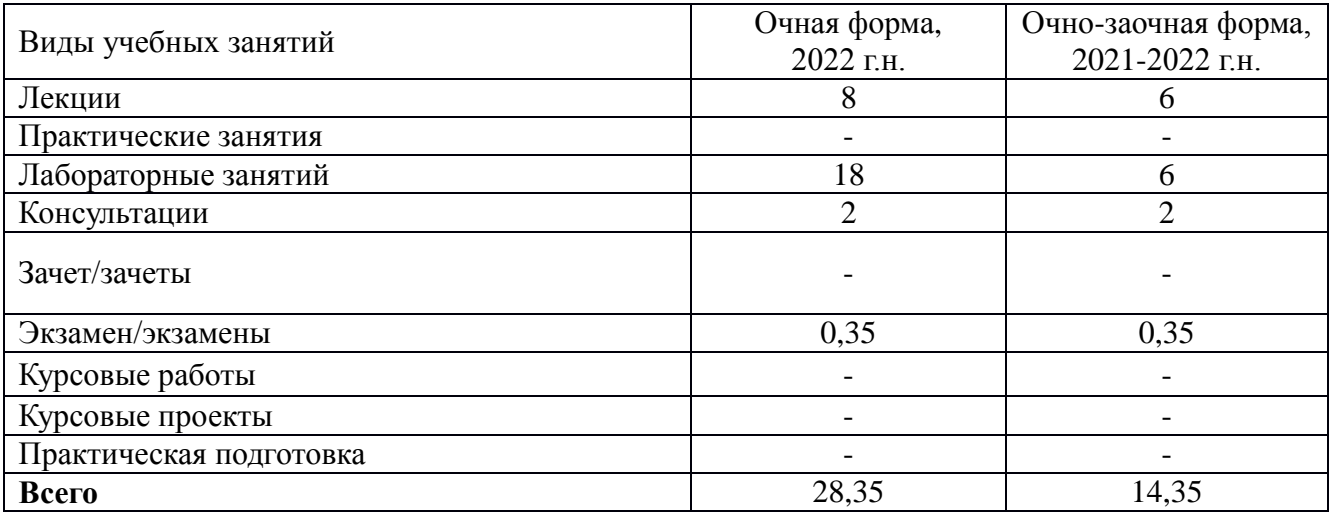

### **5. Содержание дисциплины, структурированное по темам (разделам) с указанием количества часов и видов занятий**

#### **5.1. Тематический план учебной дисциплины**

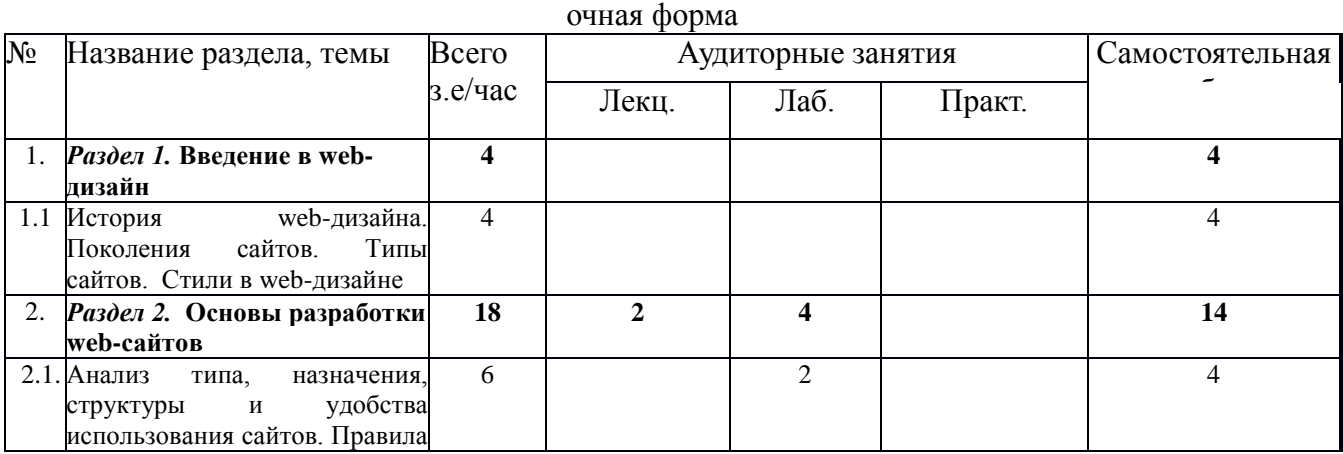

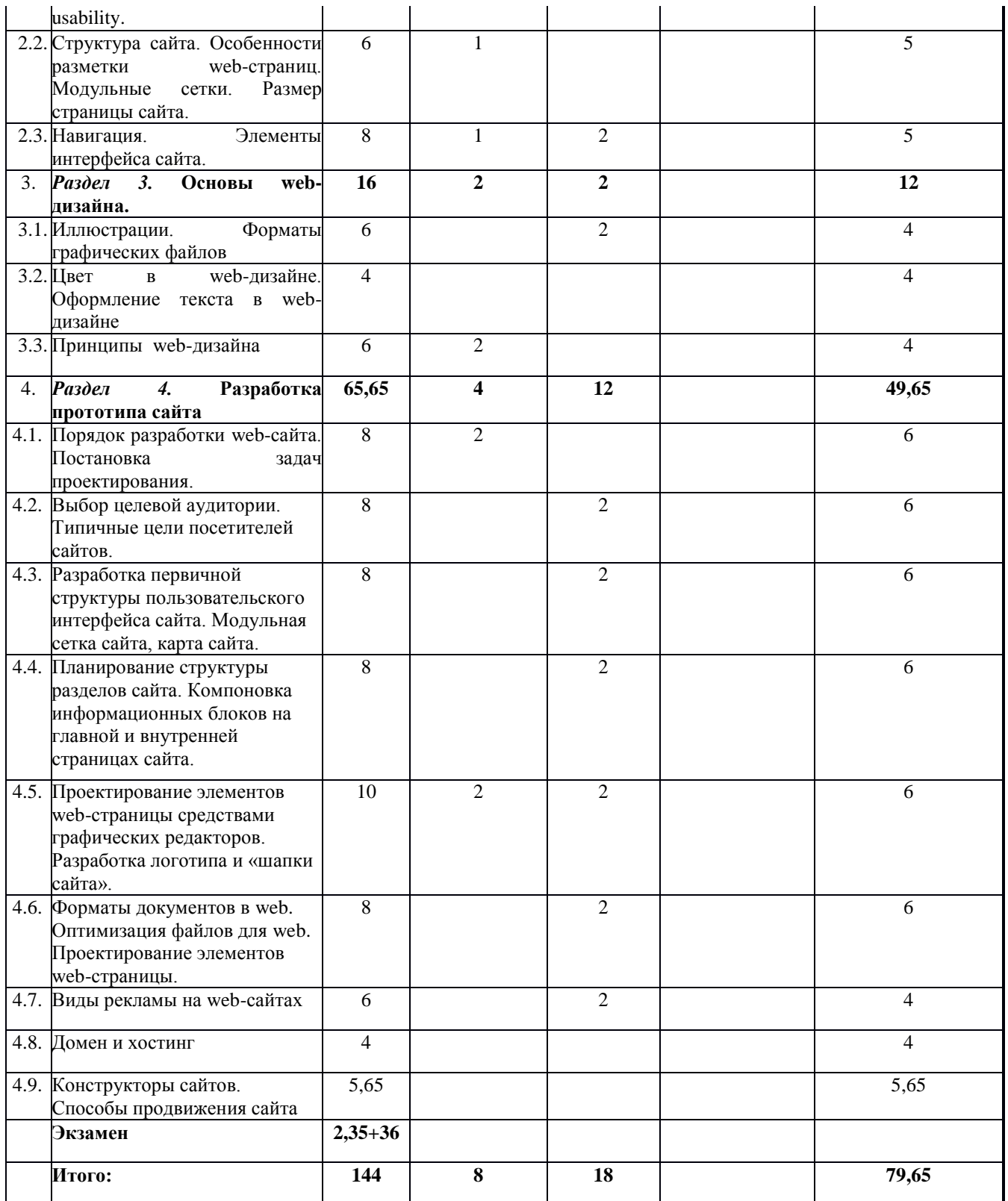

### очно-заочная форма

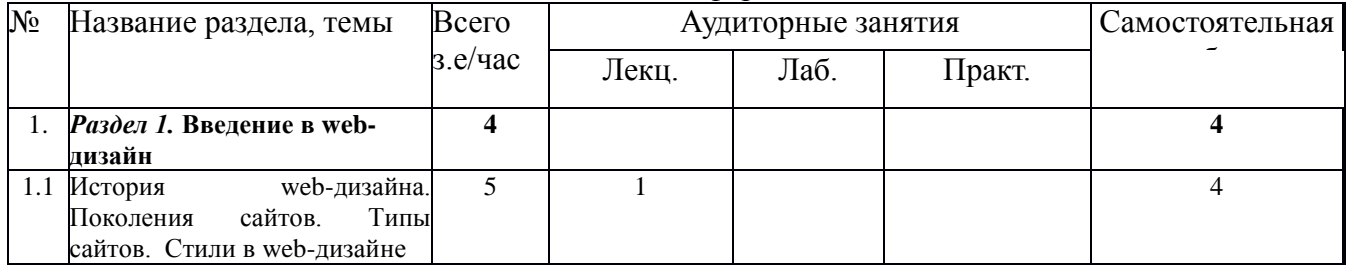

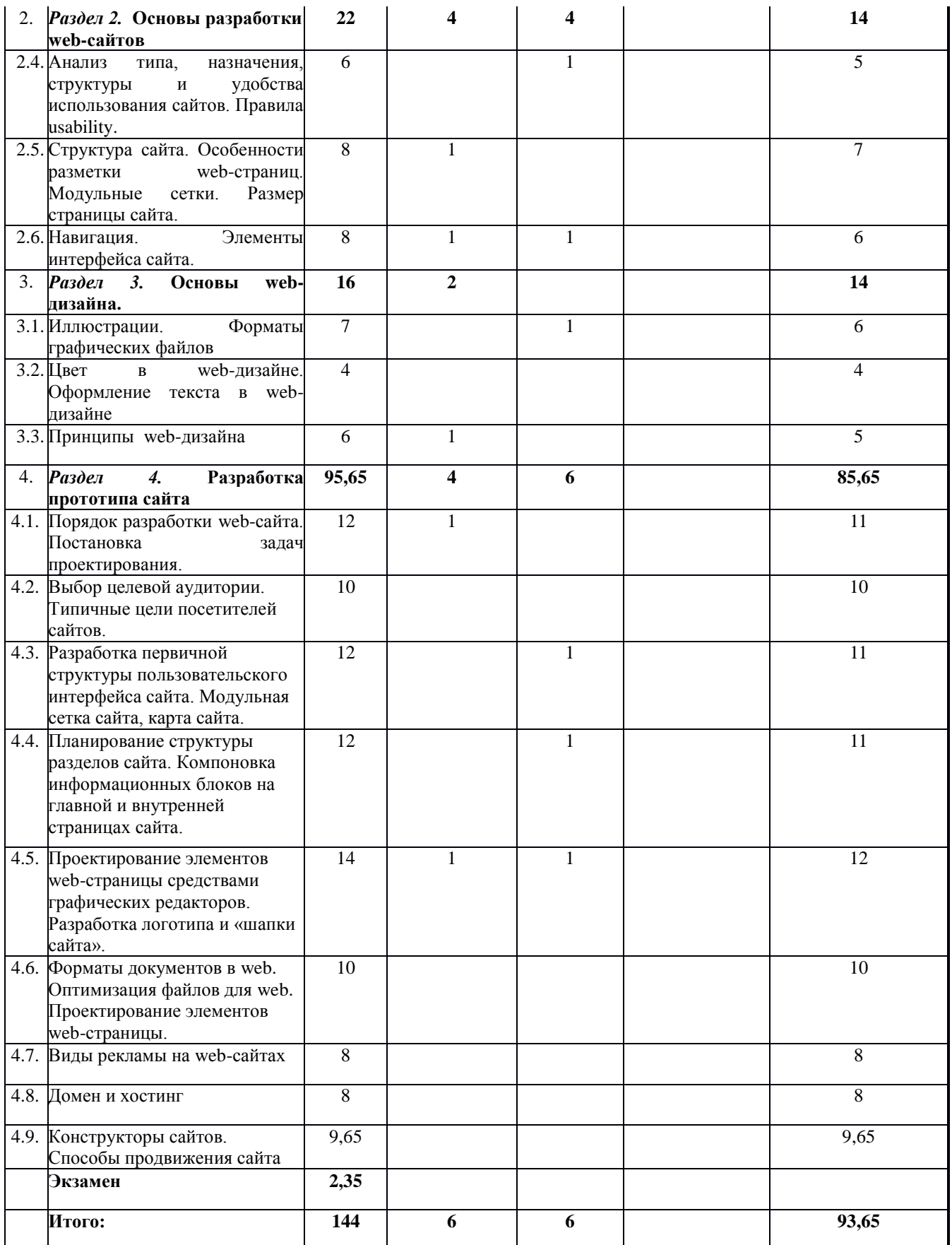

### **5.2. Содержание**

#### *Раздел 1.* **Введение в web-дизайн**

История web-дизайна. Поколения сайтов. Типы сайтов. Стили в web-дизайне

#### *Раздел 2.* **Основы разработки web-сайтов**

Анализ типа, назначения, структуры и удобства использования сайтов. Правила usability. Структура сайта. Особенности разметки web-страниц. Модульные сетки. Размер страницы сайта.

Навигация. Элементы интерфейса сайта.

#### *Раздел 3.* **Основы web-дизайна.**

Иллюстрации. Форматы графических файлов

Цвет в web-дизайне. Оформление текста в web-дизайне

Принципы web-дизайна

#### *Раздел 4.* **Разработка прототипа сайта**

Порядок разработки web-сайта. Постановка задач проектирования.

Выбор целевой аудитории. Типичные цели посетителей сайтов.

Разработка первичной структуры пользовательского интерфейса сайта. Модульная сетка сайта, карта сайта.

Планирование структуры разделов сайта. Компоновка информационных блоков на главной и внутренней страницах сайта.

Проектирование элементов web-страницы средствами графических редакторов. Разработка логотипа и «шапки сайта».

Форматы документов в web. Оптимизация файлов для web. Проектирование элементов webстраницы.

Виды рекламы на web-сайтах

Домен и хостинг

Конструкторы сайтов. Способы продвижения сайта

## **6. Методические материалы для обучающихся по освоению дисциплины**

### **6.1. Самостоятельная работа обучающихся по дисциплине (модулю)**

очная форма

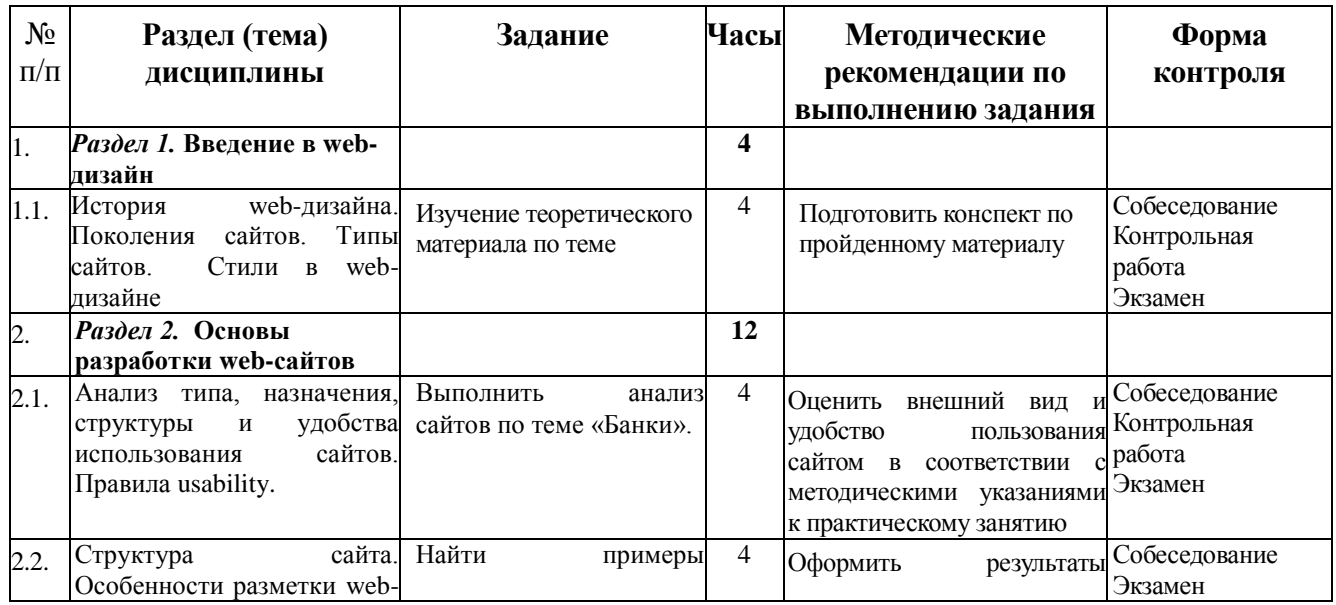

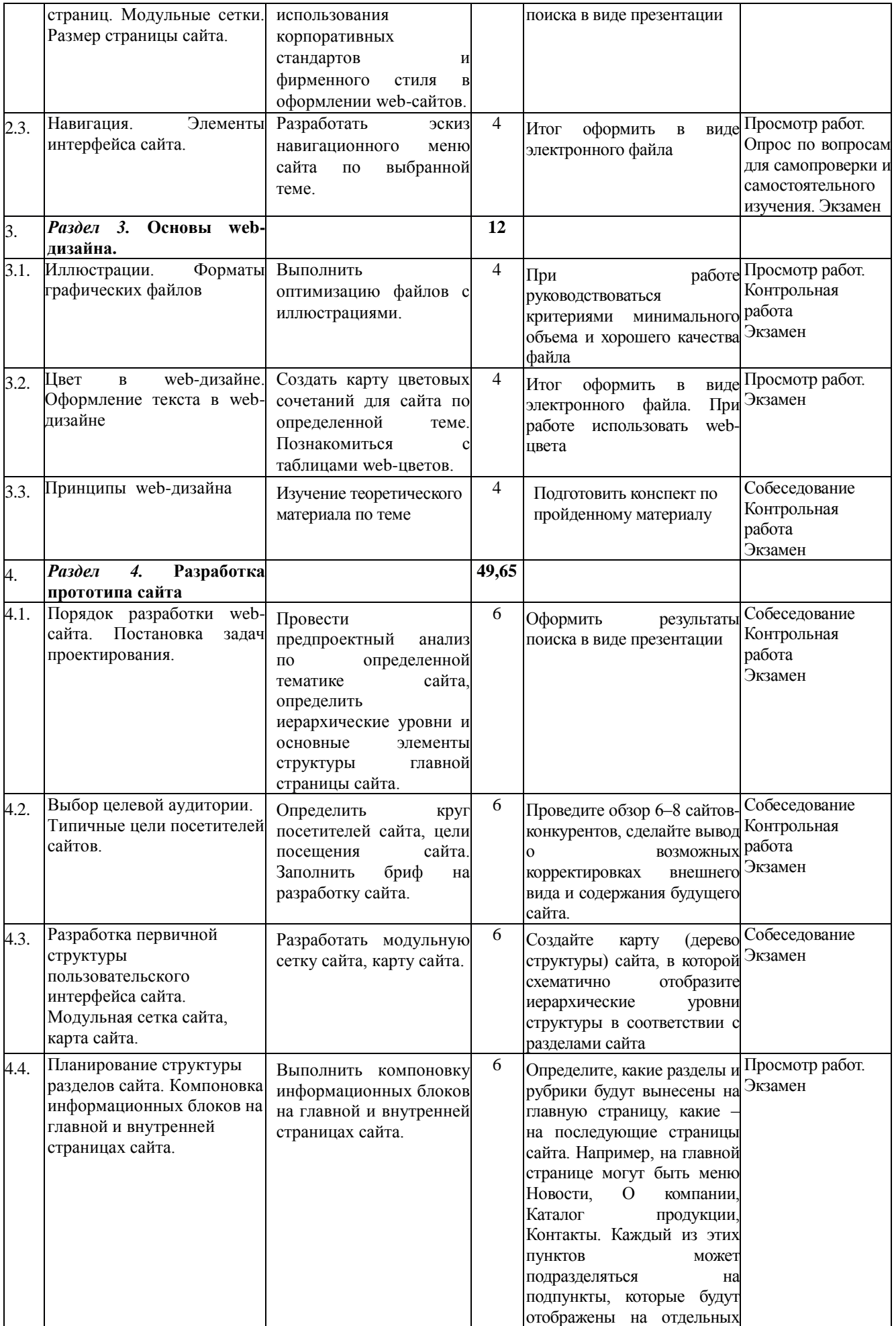

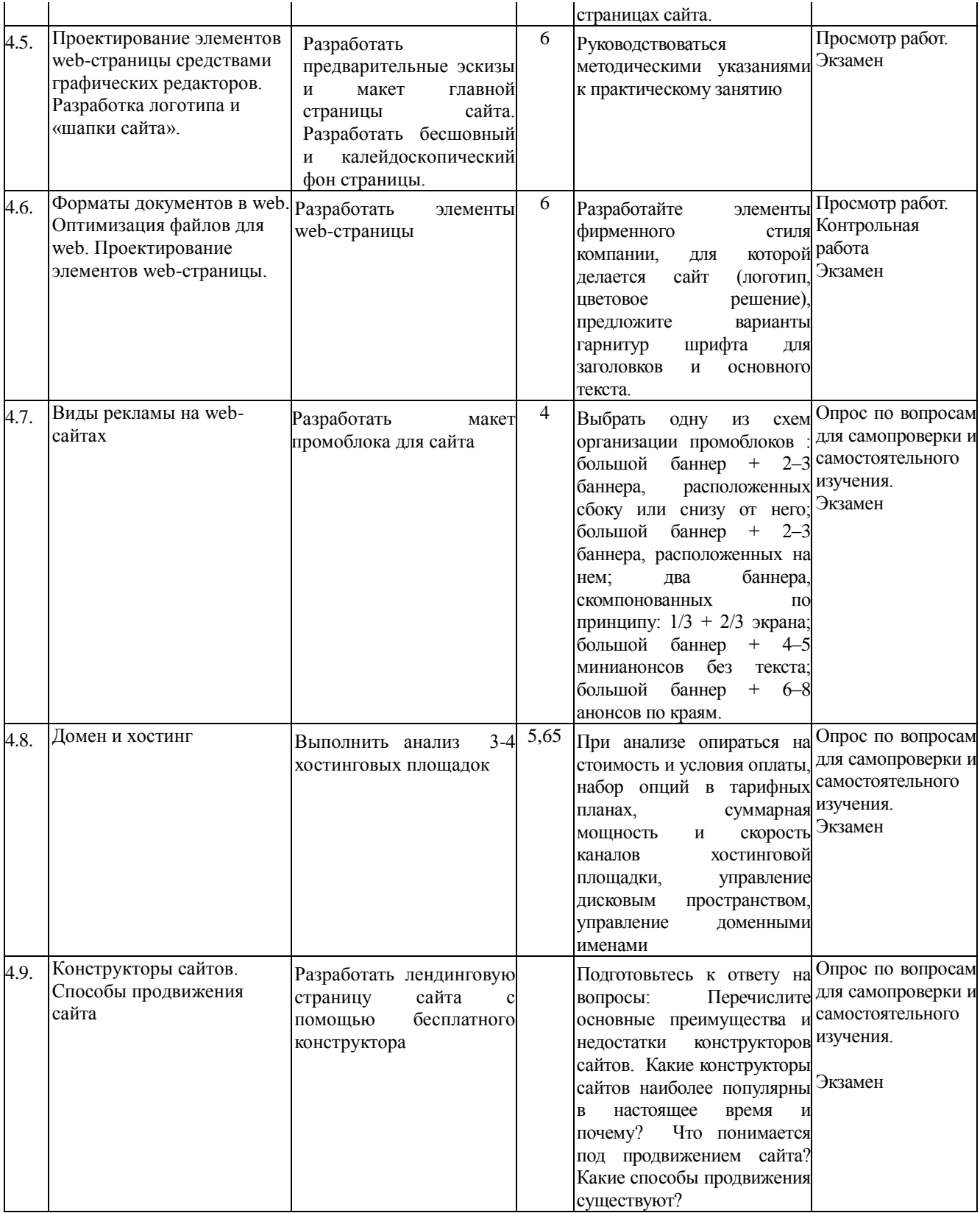

## очно-заочная форма

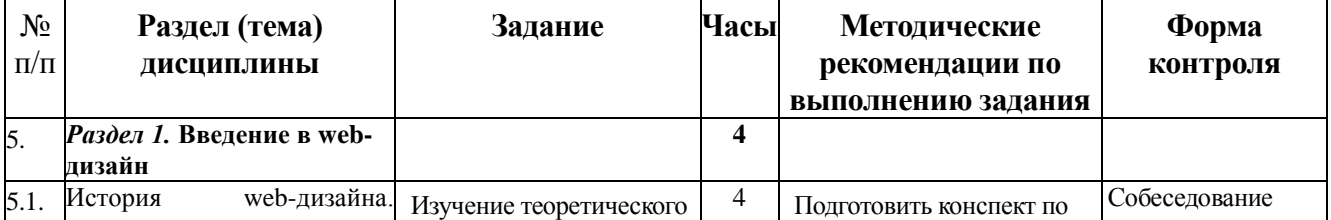

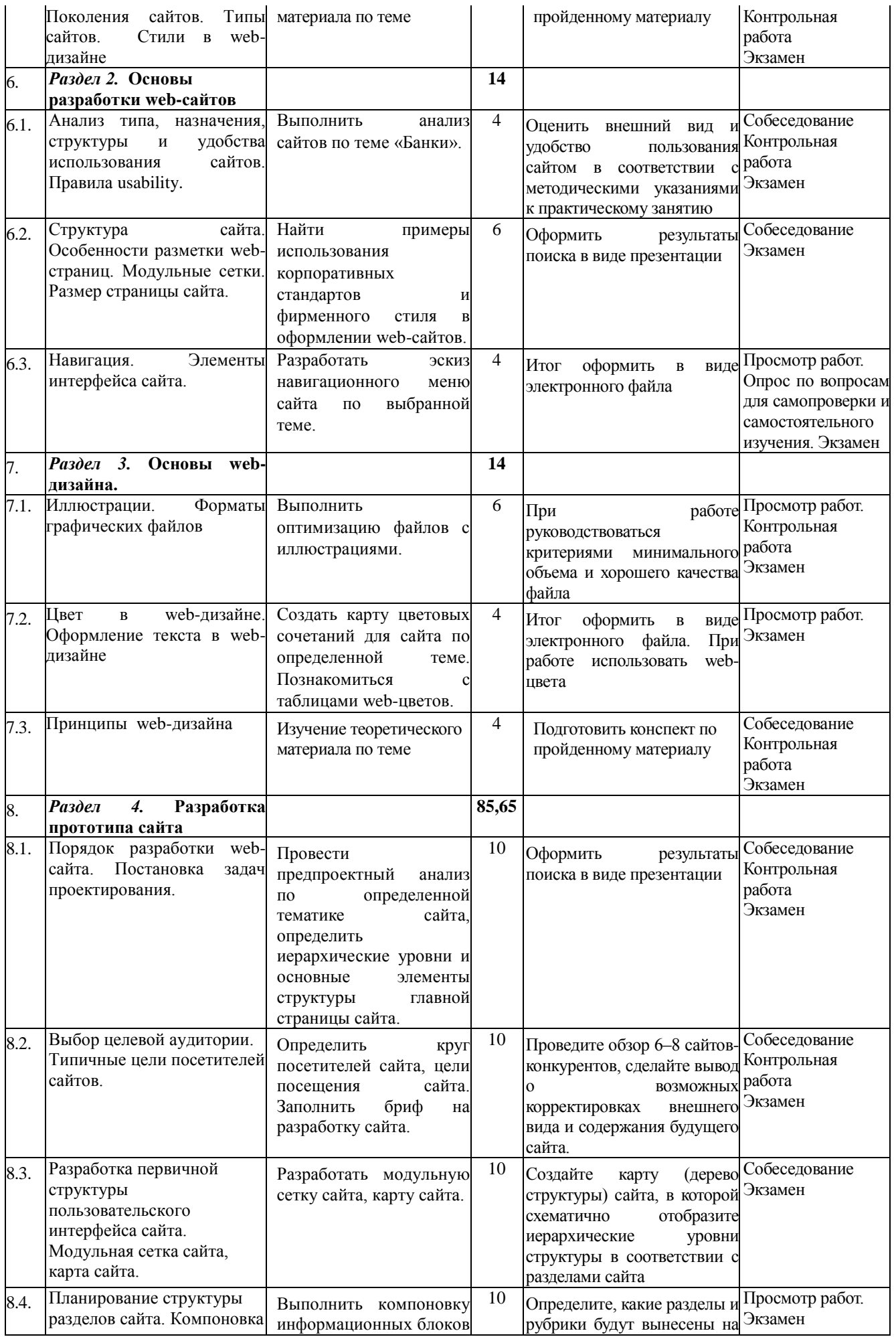

![](_page_11_Picture_369.jpeg)

#### *(не предусмотрено)*

#### **6.3. Тематика и задания для лабораторных занятий**

#### *очная форма*

- 1. Анализ типа, назначения, структуры и удобства использования сайтов. Правила usability.
- 2. Навигация. Элементы интерфейса сайта.
- 3. Иллюстрации. Форматы графических файлов
- 4. Разработка первичной структуры пользовательского интерфейса сайта. Модульная сетка сайта, карта сайта.
- 5. Планирование структуры разделов сайта. Компоновка информационных блоков на главной и внутренней страницах сайта.
- 6. Проектирование элементов web-страницы средствами графических редакторов. Разработка логотипа и «шапки сайта».
- 7. Форматы документов в web. Оптимизация файлов для web. Проектирование элементов web-страницы.
- 8. Виды рекламы на web-сайтах

#### *очно-заочная форма*

- 1. Анализ типа, назначения, структуры и удобства использования сайтов. Правила usability.
- 2. Навигация. Элементы интерфейса сайта.
- 3. Разработка первичной структуры пользовательского интерфейса сайта. Модульная сетка сайта, карта сайта.
- 4. Планирование структуры разделов сайта. Компоновка информационных блоков на главной и внутренней страницах сайта.
- 5. Проектирование элементов web-страницы средствами графических редакторов. Разработка логотипа и «шапки сайта».

#### **6.4. Методические рекомендации для выполнения**

**курсовых работ/проектов** *(не предусмотрено)*

### **7. Перечень основной и дополнительной литературы, необходимой для освоения дисциплины**

#### *а) основная:*

- 1. Компьютерная графика и web-дизайн : учеб. пособие / Т.И. Немцова, Т.В. Казанкова, А.В. Шнякин ; под ред. Л.Г. Гагариной. — М. : ИД «ФОРУМ» : ИНФРА-М, 2018. — 400 с. + Доп. материалы [Электронный ресурс; Режим доступа http://www.znanium.com]. — (Высшее образование). http://znanium.com/catalog.php?bookinfo=922641
- 2. Шишов О.В. Современные технологии и технические средства информатизации: Учебник. — М.: ИНФРА-М, 2017. — 462 с. — (Высшее образование: Бакалавриат). http://znanium.com/catalog.php?bookinfo=653093
- 3. Эффективный Веб-дизайн [Электронный ресурс] . Электрон. прикладная прогр. М. : Petrosoft, 2005. - 1 электрон. опт. диск (CD-ROM). - (Эрудит) (Виртуальная библиотека). ЭБ

4. Рассадина, Светлана Павловна. Веб-дизайн : учеб. пособие / Рассадина Светлана Павловна. - Кострома : КГТУ, 2014. - 83 с.: рис. - ISBN 978-5-8285-0684-2

#### *б) дополнительная:*

- 1. Кузнецова, Л.В. Лекции по современным веб-технологиям / Л.В. Кузнецова. Москва : Интернет-Университет Информационных Технологий, 2010. - 165 с. ; То же [Электронный ресурс]. - URL: http://biblioclub.ru/index.php?page=book&id=234147
- 2. Практикум по информатике. Компьютерная графика и web-дизайн : учеб. пособие / Т.И. Немцова, Ю.В. Назарова ; под ред. Л.Г. Гагариной. — М. : ИД «ФОРУМ» : ИНФРА-М, 2018. — 288 с. + Доп. материалы [Электронный ресурс] http://znanium.com/catalog.php?bookinfo=961571
- 3. Графический дизайн рекламы. Плакат / Веселова Ю.В., Семенов О.Г. Новосиб.:НГТУ, 2012. - 104 с.: ISBN 978-5-7782-2192-5 http://znanium.com/catalog.php?bookinfo=556602
- 4. Костюченко, О.А. Творческое проектирование в мультимедиа : монография / О.А. Костюченко. - Москва ; Берлин : Директ-Медиа, 2015. - 208 с. : ил. - ISBN 978-5- 4475-3953-5 ; То же [Электронный ресурс]. - URL: http://biblioclub.ru/index.php?page=book&id=429292
- 5. Диков, А.В. Веб-технологии HTML и CSS : учебное пособие / А.В. Диков. 2-е изд. Москва : Директ-Медиа, 2012. - 78 с. : ил.,табл., схем. ; То же [Электронный ресурс]. - URL: http://biblioclub.ru/index.php?page=book&id=96968
- 6. Гасанов, Эльмир Вагидович. Практикум по Web-дизайну : практ. курс разработки WEB-сайтов / Гасанов Эльмир Вагидович. - Москва : ТЕИС, 2006. - 160 с. - ISBN 5- 7598-0442-1 2
- 7. Голомбински, Ким. Добавь воздуха! Основы визуального дизайна для графики, веб и мультимедиа / Голомбински Ким, Р. Хаген ; пер. с англ. Н. Римициан. - Санкт-Петербург [и др.] : Питер, 2013. - 272 с.: ил. - ISBN 978-5-496-00142-7 10
- 8. Евсеев, Дмитрий Андреевич. Web-дизайн в примерах и задачах : [учеб. пособие для студ. высш. учеб. заведений] : рекомендовано УМО / Д. А. Евсеев, В. В. Трофимов ; под ред. В. В. Трофимова ; СанктПетербургский гос. ун-т экономики и финансов. - М. : КНОРУС, 2009. - 272 с. : ил. - ISBN 978-5-406-00017-5 1

### **8. Перечень ресурсов информационно-телекоммуникационной сети «Интернет», необходимых для освоения дисциплины**

Информация о курсе дисциплины в СДО:

- Элемент «Лекции»*;*
- Элемент «Лабораторные занятия»*;*
- Элемент «Самостоятельная работа»;

Элемент «Список рекомендуемой литературы»;

Элемент «Промежуточная аттестация»;

Элемент «Обратная связь с обучающимися».

<https://ru.wikipedia.org/wiki/Инфографика>

<http://tilda.education/courses/web-design/psychophysiology/>

[http://www.cmsmagazine.ru/library/items/graphical\\_design/jj\\_2011-10-25/](http://www.cmsmagazine.ru/library/items/graphical_design/jj_2011-10-25/)

[http://infografics.ru](http://infografics.ru/)

Примеры изданий с использованием инфографики:<http://www.aif.ru/infographic> Сервис по созданию инфографики: [https://cacoo.com](https://cacoo.com/)

Сервис по созданию инфографики: [https://www.easel.ly](https://www.easel.ly/)

*Информационно-образовательные ресурсы:*

1. Библиотека ГОСТов. Все ГОСТы, [Электронный ресурс], URL[:http://vsegost.com/](http://vsegost.com/)

*Электронные библиотечные системы:*

- 1. ЭБС Университетская библиотека онлайн [http://biblioclub.ru](http://biblioclub.ru/)
- 2. ЭБС «Лань» [https://e.lanbook.com](https://e.lanbook.com/)
- 3. ЭБС «ZNANIUM.COM» [http://znanium.com](http://znanium.com/)

### **9. Описание материально-технической базы, необходимой для осуществления образовательного процесса по дисциплине**

![](_page_14_Picture_285.jpeg)

*Лекционные занятия проводятся в аудиториях с требуемым числом посадочных мест, оборудованные мультимедиа.*

*Лабораторные занятия проводятся в компьютерных классах (ауд. 211).*